## **TraceComError**

Declaration

void (\_stdcall \* TraceComError)(HOBJ LnID, char \* Str);

**Parameters** 

StID Line ID. Str Text to display.

Description

The function displays a text that contains an error message in the **Debug** window of the D2000 KOM process and automatically saves the text together with write time and date into a trace file (line\_name. log) of correspondent line. If it is the first error occurred on the line since start of the KOM process, the following error log is to be written into the Event log:

"One or more errors occurred on the line XYZ, see line trace file for more details."

If a line with required LnId does not exist or the parameter LnID is zero, the text is to be both displayed on the screen and saved into the system Event log, the category **Application**.

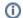

## Related pages:

D2000 KomAPI - call-back functions